# **8.30 ~AA3EVV**

### Description:

Command to enable/disable the watchdog and set the watchdog timeout value.

## Command Syntax:

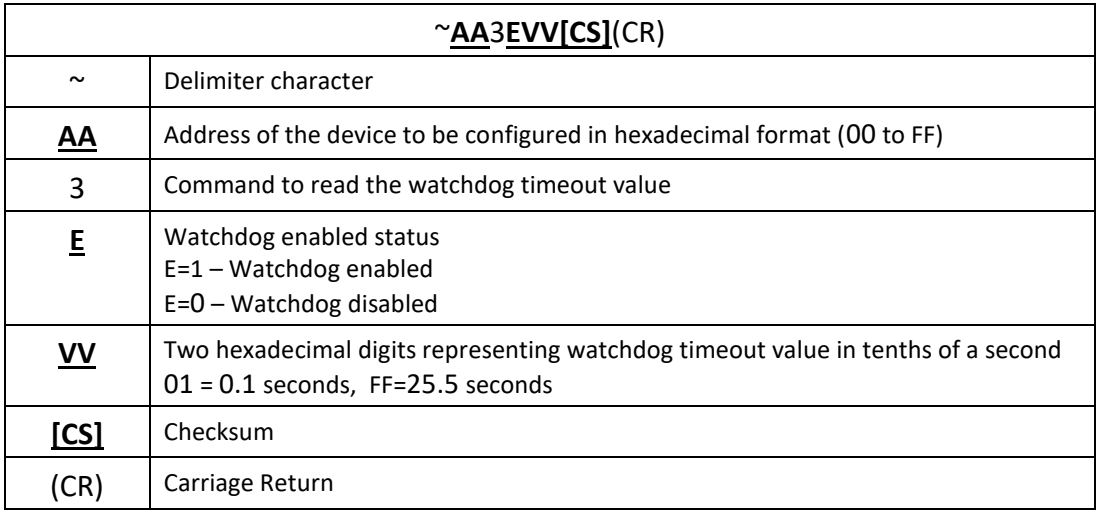

### Response:

Valid Command: !**AA[CS]**(CR) Invalid Command: ?**AA[CS]**(CR)

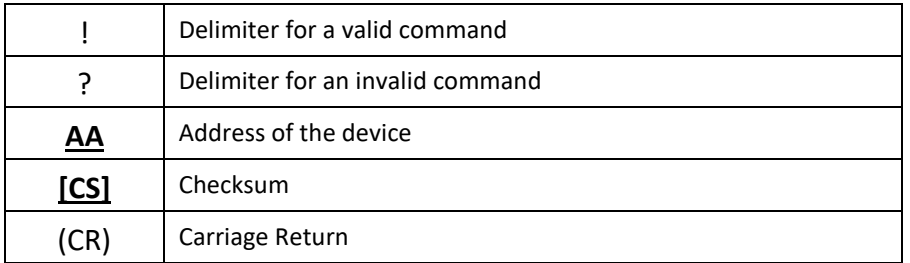

## Examples:

Send command to enable watchdog and set the timeout value to 25.5 seconds. Command: ~0131FF(CR) Response: !01(CR)